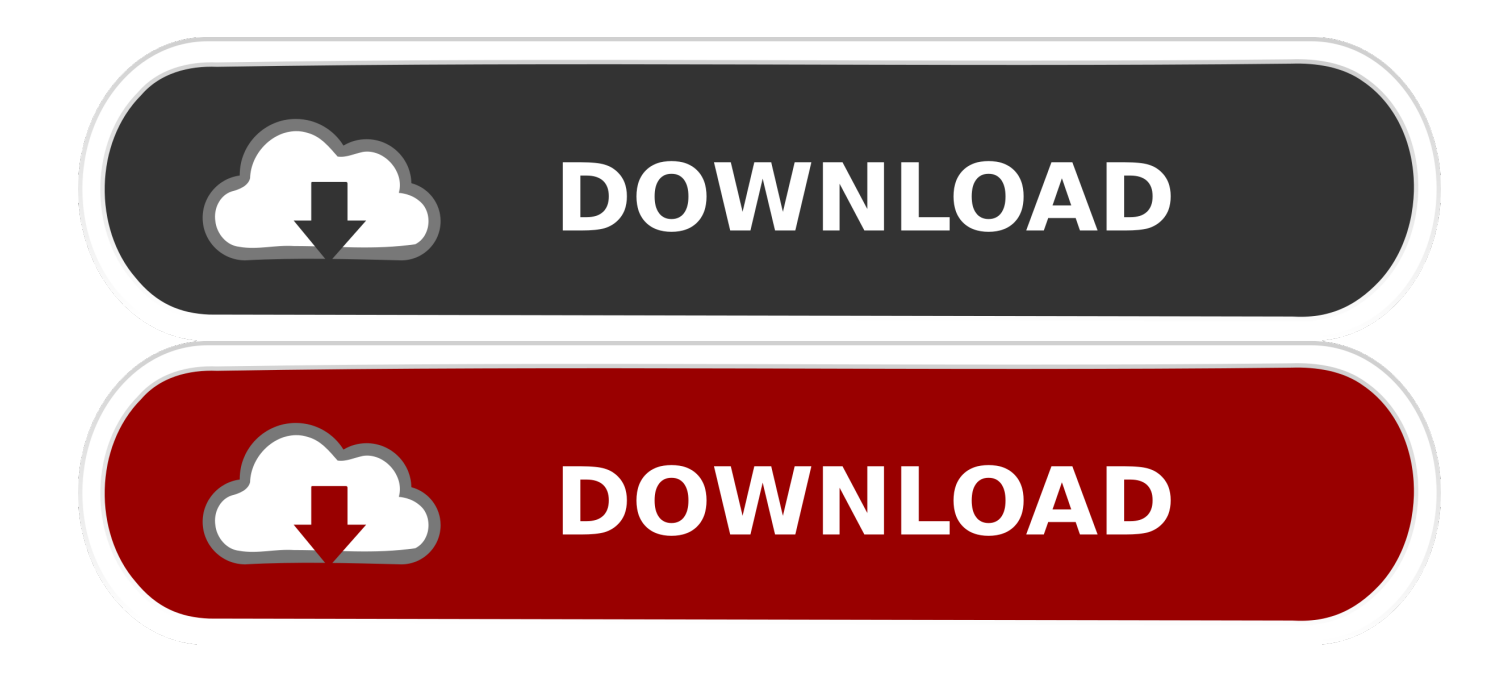

[Excel 3d Histogram](http://evacdir.com/empathetic/tuttle.looting.nizatidine.ZG93bmxvYWR8NzY0TVd4cE5tSjhmREUyTVRRNE1qRTFOVEI4ZkRJek1qZDhmQ2hGVGtkSlRrVXBJRVJ5ZFhCaGJDQmJSbWxzWlNCVmNHeHZZV1Jk/kidman/RXhjZWwgM2QgSGlzdG9ncmFtRXh/)

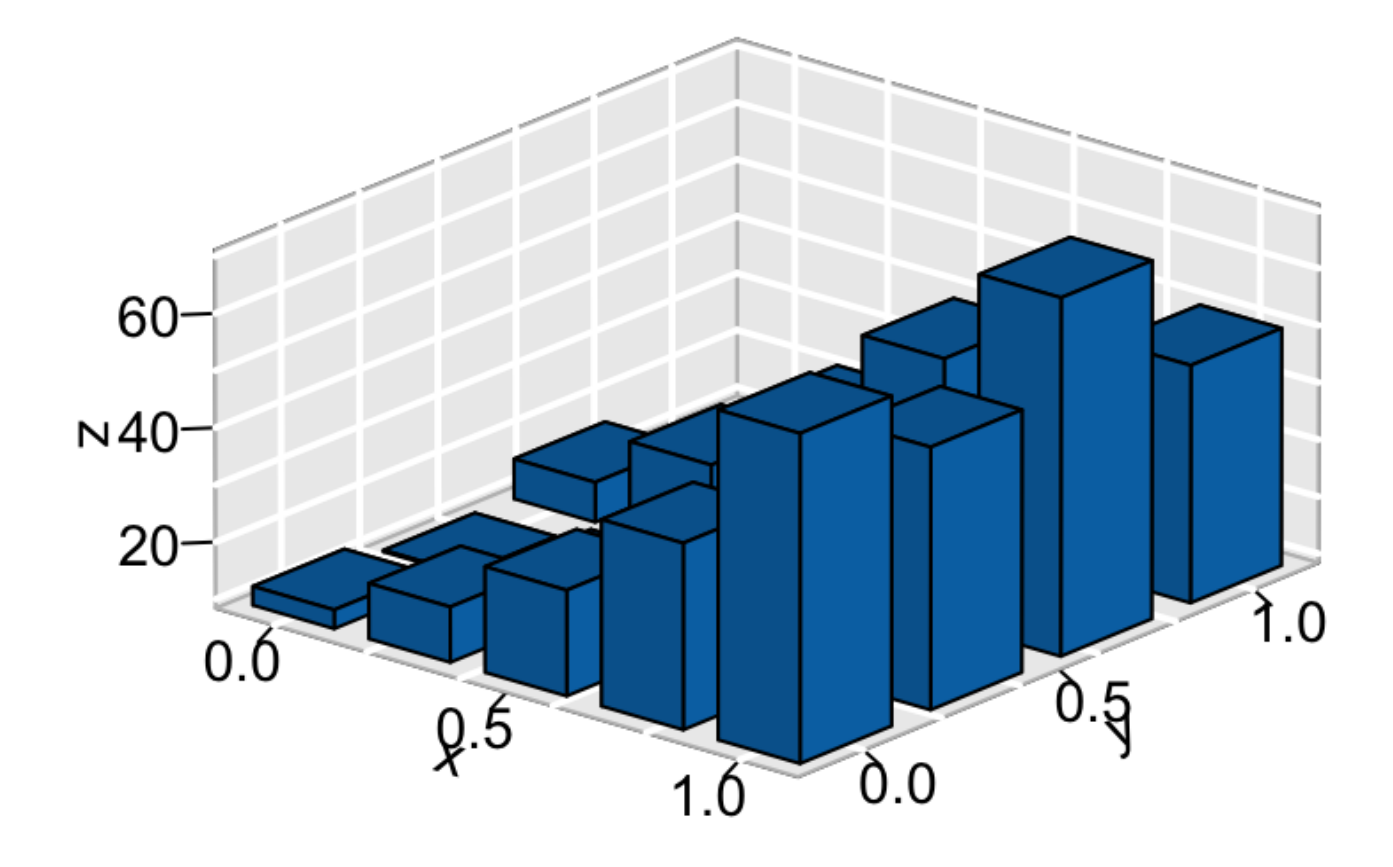

[Excel 3d Histogram](http://evacdir.com/empathetic/tuttle.looting.nizatidine.ZG93bmxvYWR8NzY0TVd4cE5tSjhmREUyTVRRNE1qRTFOVEI4ZkRJek1qZDhmQ2hGVGtkSlRrVXBJRVJ5ZFhCaGJDQmJSbWxzWlNCVmNHeHZZV1Jk/kidman/RXhjZWwgM2QgSGlzdG9ncmFtRXh/)

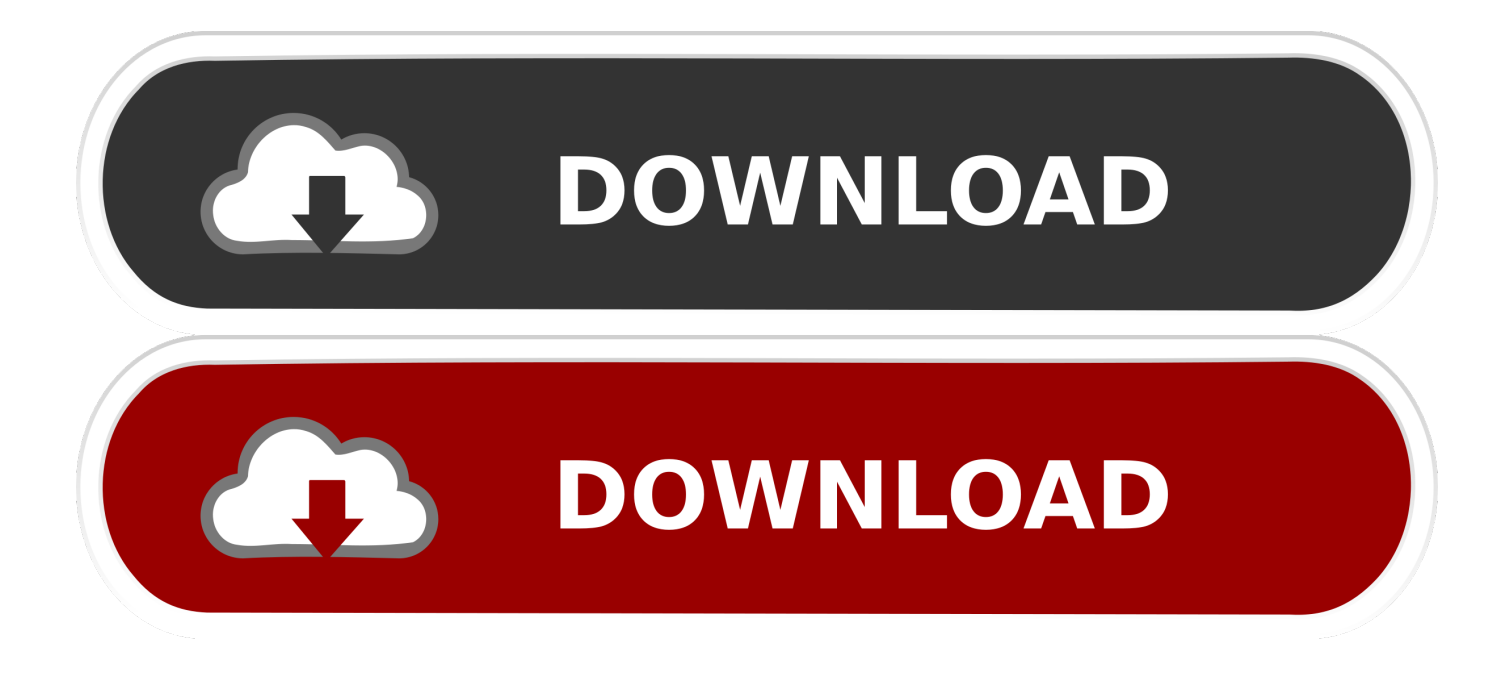

For further information visit UNISTAT User's Guide section 5 3 4 3D Histogram Here we provide a sample output from the UNISTAT Excel statistics add-in for data analysis.. Apr 02, 2013 3D-histogram in Excel Histogram can be both 2D and 3D By 3D I do not mean 3D bars rather threre are two variables (X and Y and frequency is plotted in Z axis).. 3D Histogram in Excel with UNISTAT The UNISTAT statistics add-in extends Excel with 3D Histogram capabilities.

- 1. excel histogram
- 2. excel histogram bin size
- 3. excel histogram two series

## **excel histogram**

excel histogram, excel histogram bin range, excel histogram bin size, excel histogram chart, excel histogram axis labels, excel histogram define bins, excel histogram two series, excel histogram start at 0, excel histogram not working, excel histogram bin labels, excel histogram number of bins, excel histogram change bin size, excel histogram categorical data [Airsep Newlife Elite](https://thirsty-yonath-628d95.netlify.app/Airsep-Newlife-Elite-Oxygen-Concentrator-Manual-full-version-free-software-download) [Oxygen Concentrator Manual: full version free software download](https://thirsty-yonath-628d95.netlify.app/Airsep-Newlife-Elite-Oxygen-Concentrator-Manual-full-version-free-software-download)

[how to install cracked stylus rmx review](https://regvawebko.storeinfo.jp/posts/15244477)

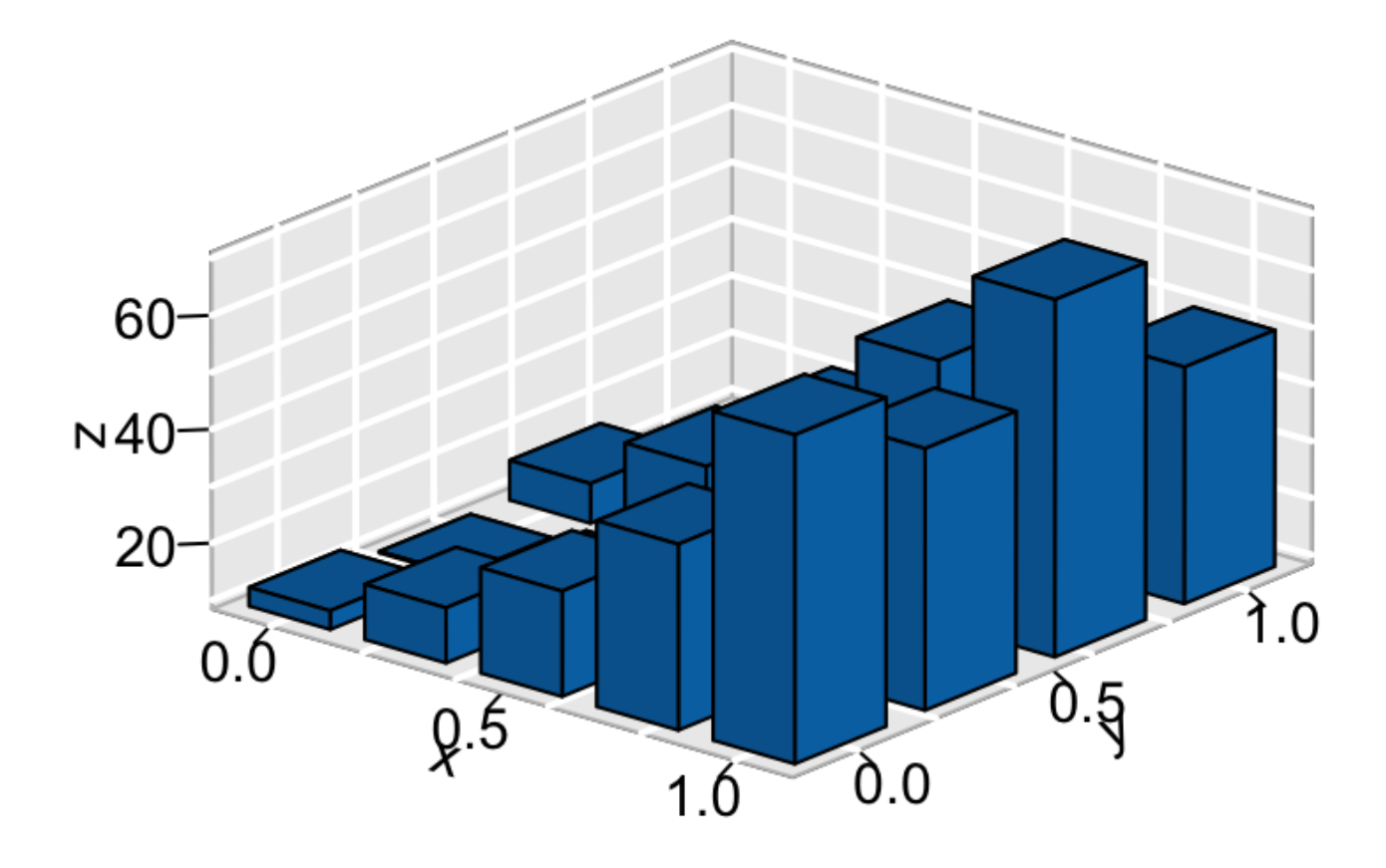

[Peer Guardian For Mac](https://saucountlagar.mystrikingly.com/blog/peer-guardian-for-mac)

## **excel histogram bin size**

aha ??? ?? ?????? [Origin For Mac Ea](https://jolly-beaver-015eef.netlify.app/Origin-For-Mac-Ea)

## **excel histogram two series**

[Free Download Microsoft Office 2011 For Mac Os X](http://ksidhurdicol.blogg.se/2021/march/free-download-microsoft-office-2011-for-mac-os-x.html)

ae05505a44 [Enable Migrations Visual Studio For Mac](https://high-grade-tear-of-anterior-talofibular-ligament.simplecast.com/episodes/enable-migrations-visual-studio-for-mac)

ae05505a44

22 22 222 2222